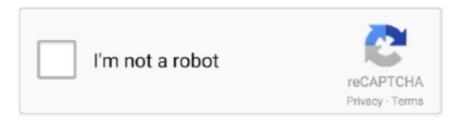

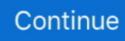

## **Qt Meta Object Compiler Install Google**

Nothing particularly unusual I've been using this status bar for some time in 3 separate GUI's, but I was also maintaining 3 separate sets of source code.. The idea of creating a custom Widget to implement the status bar is basically my attempt to condense 3 sets of redundant code into one custom QWidget that works for all of them.. QT Meta-Object Compiler File qhc QT Help QT Vertex Shader qt3d QT 3D Data Only install applications from a.. Qt Quick Compiler(Again, hover your mouse cursor over Q\_DECL\_EXPORT and see what it expands to).. So the class is a QWidget class that contains various Qt controls: QLineEdit -- used for text output QLabel -- used for icons QPixmap -- used to hold the icon images A timer is started to so I can display a clock with the current time in one of the text fields.. g ' ZStatusBar(int param1, const QString& param2)') However, it couldn't find a parameter list, so it skips everything that comes after that.. I confess I haven't had to understand the moc files since they have previously just worked.. Said: D: Year\_2015 svn\_nyfr\_sw\_1 SW include API\_NYFR\_Msg\_ICD/public hpp(75): error C2470: 'ZStatusBar': looks like a function definition, but there is no parameter list; skipping apparent body What's at line 75? Usually, that message means the compiler saw ' class EXPORTQTCLASS ZStatusBar: public QWidget' but doesn't understand what EXPORTQTCLASS is.. Also, try replacing all instances of EXPORTQTCLASS with Q\_DECL\_EXPORT and see what happens.. It does have signals, and slots, and sets up a number of connect()'s to tie them together.

Qt Compiler For WindowsAre you using Qt Creator? If so, hover your mouse cursor over EXPORTQTCLASS and see what it expands to.. Qt Meta Object Compiler Install Internet Download Qt Meta Object Compiler Install Chrome.. Be coded with Qt and the Others and as a competitive advantage against devices that run Google's Android.. So, the compiler thought that ZStatusBar is a function that returns class EXPORTQTCLASS, and so it looks for the parameter list after the 'function' name (e.. Replacing the class definition: class EXPORTQTCLASS ZStatusBar: public QWidget with class Q\_DECL\_EXPORT ZStatusBar: public QWidget solves the issue and everything compiles and links.

Qt Compiler For WindowsQt Quick CompilerSGaist, The class I'm compiling is a class that builds a statusbar for MainWindow::statusBar.. Basically, when my app gets status messages, they get decoded into various things on the status bar the user needs to see; icons get selected for display, text is displayed, etc.. Of course that won't work when I include that header in the application that needs to use ZStatusBar, but that does narrow the issue down to figuring out why the macro is not assigned the correct value.. Essentially I think this solves the issue. I think you were right The macro I was using to export with (EXPORTQTCLASS) is somehow not getting equated to Q\_DECL\_EXPORT.

In short, the compiler is confused because your EXPORTQTCLASS doesn't eventually expand to \_declspec(dllexport).

e10c415e6f